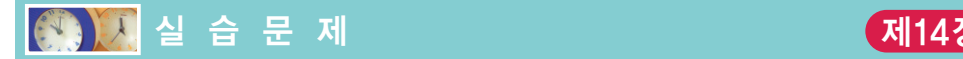

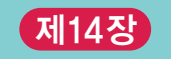

```
1. [이중 포인터]
```

```
#include <stdio.h>
int main(void) {
   int **dp, *p, i;
   i = 0;
    p = 8i;
    dp = 8p;return 0;
}
```
- (a) i, p, dp의 값을 출력하는 문장을 추가하라.
- (b) i, p, dp의 주소 값을 출력하는 문장을 추가하라. (a)의 결과와 어떤 관련이 있는 가?
- (c) p를 이용해서 변수 i의 값을 100으로 변경하는 문장을 추가하여 보자. 같은 방법 으로 dp를 이용하여 변수 i의 값을 200으로 변경하여 보라.
- (c) int를 double로 변경하여 (a)와 (b)를 다시 하여 보자. 어떤 차이가 있는가?
- 2. [2차원 배열과 포인터] 학생들의 성적이 score 배열에 저장되어 있다. 각 학생들은 3과목 을 수강하고 있다고 가정한다.

```
#include <stdio.h>
#define SUBJECTS 3
double column avg(int s[][SUBJECTS], int n, int i);
int main(void) {
   int i;
   int score[][SUBJECTS] = { \{90, 76, 83\}, \{56, 90, 63\},
                             { 52, 23, 45 }, { 12, 80, 56 },
                              { 54, 35, 38 }, { 80, 80, 100 } };
   int n = sizeof(score)/sizeof(score[0]);
   for(i = 0; i < SUBJECTS; i++)
       printf("과목 %d의 평균= %f\n", i, column_avg(score, n, i));
   return 0;
}
```

```
1/2차원 배열의 특정열의 평균을 계산
double column_avg(int s[][SUBJECTS], int n, int k)
{
   double sum = 0.0;
   int i;
   for(i = 0; i < n; i++)sum_{+} s[i][k];
   return sum/n;
}
```
(a) 위의 프로그램을 컴파일하고 실행하여 화면 출력을 기록하라.

- (b) 특정한 열의 평균을 구하는 column\_avg() 함수를 포인터를 이용하여 다시 작성 하여 보라.
- (c) 특정한 학생 성적의 평균을 구하는 row\_avg() 함수를 배열 첨자 방식으로 작성 하여 보라.
- (d) 특정한 학생 성적의 평균을 구하는 row\_avg() 함수를 포인터를 이용하여 다시 작성하여 보라.
- (e) 특정한 학생 성적의 평균을 구하는 함수를 1차원 배열의 평균을 구하는 함수인 get array avg()를 사용하여 계산하도록 적절하게 호출하라.

```
double get array avg(int s[], int n)
{
   double sum = 0.0;
   int i;
   for(i = 0; i < n; i++)sum += s[i];return sum/n;
}
```
3. [포인터 배열] 포인터의 배열은 문자열을 저장하는데 가장 많이 이용된다.

```
#include <stdio.h>
void print_strings(char *s[], int n);
int main(void) {
   int i;
   char *fruits[ ] ={ "apple", "orange", "strawberry", "watermelon", "tomato" };
   print_strings(fruits, sizeof(fruits)/sizeof(fruits[0]));
   return 0;
```

```
}
void print strings(char *s[], int n)
{
   // 작성하시오.
}
```
- (a) 배열 첨자 방식을 이용하여 print\_strings()를 작성하고 컴파일하여 실행하라.
- (b) 포인터를 사용하는 방식으로 print\_strings()를 작성하고 컴파일하여 실행하 라.

(c) print\_strings를 다음과 같이 선언하여서 똑같은 기능을 하도록 작성하여 보라.

```
void print strings(char **s, int n);
```
(d) 다음과 같이 fruits 배열을 선언하였을 경우와 다른 점은 무엇인가?

```
char fruits[ ] [ 20 ] ={ "apple", "orange", "strawberry", "watermelon", "tomato" };
```
(e) 특정 문자열을 찾기 위하여 문자열의 배열을 탐색하는 search\_strings()를 작 성하여 보자. 다음과 같은 원형을 가지고 배열 첨자 방식을 이용하여 구현하라.

```
void search strings(char *key, char *s[], int n);
```
(f) search\_strings()를 포인터를 사용하여 구현하라.

4. [명령행 매개 변수] 각종 프로그램들을 실행시킬 때, 작업에 필요한 여러 가지 값들을 명령 행에서 제공하는 경우가 있다.

```
#include <stdio.h>
#include <stdlib.h>
int main(int argc, char *argv[])
{
   int i;
   for(i = 0; i < argc; i++)printf("%s\n", argv[i]);
   return 0;
}
```
(a) 위의 프로그램을 컴파일하고 실행하여서 출력 결과를 써라. 단 실행하기 전에 Project → Settings → Debug 메뉴를 선택하여서 다음 화면처럼 명령어 라인 매개 변수를 공급해주어야 한다.

4 **- 소리 중심** 쉽게 풀어쓴 C언어 Express C programming CHAPTER **14**

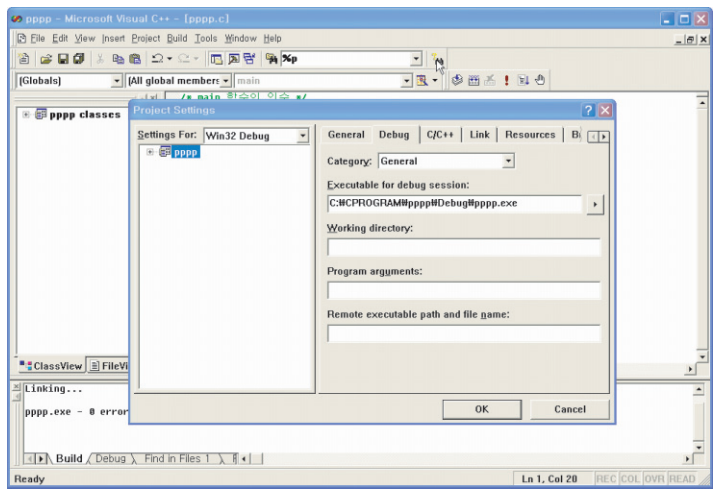

- (b) 위의 프로그램에서 argv[]를 분석하여서 명령행 매개 변수의 첫 번째 문자가 로 시작하면 옵션으로 간주한다. 만약 -r이 입력되면 argv[]의 내용을 역순으로 출력하도록, 프로그램에 적절한 문장들을 추가하여 보자.
- (c) 만약 -n이 입력되면 argv[]의 내용을 출력할 때 번호가 앞선 것을 먼저 출력하 라.